# **คู่มือการใช้งาน**

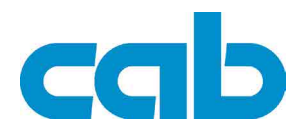

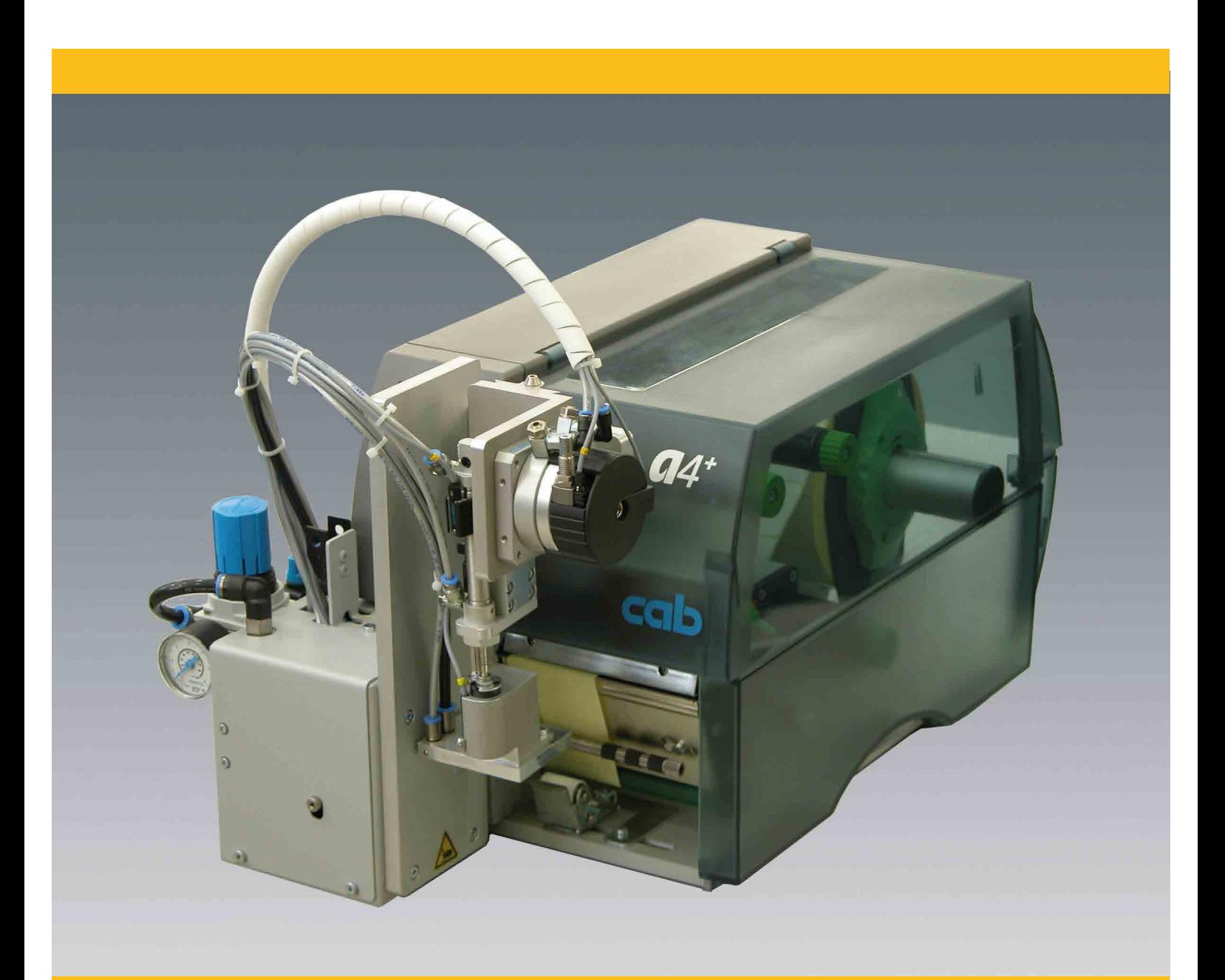

# **Applicator A3200**

## **2 2 คู่มือการดำ เนินการที่สำ หรับผลิตภัณฑ์ดังต่อไปนี ้**

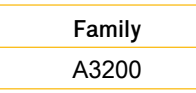

**รุ่นที่::** 11/2013 - หมายเลขชิ้นส่วน 9009565

#### **ลิขสิทธิ์**

เอกสารฉบับนี้รวมทั้งการแปลที่นี้เป็นทรัพย์สินของcab Produkttechnik GmbH & Co KG การจำลองแบบการแปลงทำซ้ำหรือเปิดเผยของคู่มือทั้งหมดหรือบางส่วนสำหรับความตั้งใจอื่นนอกเหนือจากจดประสงค์เดิมต้องขออนุญาต เป็นลายลักษณ์อักษรก่อนหน้ านี้โดยcab

#### **บรรณาธิการ เกี่ยวกับคำ ถามหรือความคิดเห็นโปรดติดต่อcab Produk-ttechnik GmbH & Co KG**

#### **ความทันสมัย**

เนื่องจากการพัฒนาต่อไปอย่างต่อเนื่องของผลิตภัณฑ์ของเราแตกต่างระหว่างเอกสารและผลิตภัณฑ์สามารถเกิดขึ้นได้ กรุณาตรวจสอบ www.cab.de สำ หรับการปรับปรุงล่าสุด

#### **ข้อตกลงและเงื่อนไข**

การส่งมอบและการแสดงที่ได้รับผลกระทบภายใต้เงื่อนไขทั่วไปของการขายของcab

**Germany** cab Produkttechnik GmbH & Co KG Postfach 1904 D-76007 Karlsruhe Wilhelm-Schickard-Str. 14 D-76131 Karlsruhe Telefon +49 721 6626-0 Telefax +49 721 6626-249 www.cab.de info@cab.de

**France** cab technologies s.a.r.l. F-67350 Niedermodern Téléphone +33 388 722 501 www.cab.de/fr info.fr@cab.de

#### **USA** cab Technology Inc. Tyngsboro MA, 01879 Phone +1 978 649 0293 www.cab.de/us info.us@cab.de

**South Africa** cab Technology (Pty.) Ltd. 2125 Randburg Phone +27 11-886-3580 www.cab.de/za

info.za@cab.de

### **Asia**

cab Technology Co., Ltd.<br>希爱比科技股份有限公司 Junghe, Taipei, Taiwan Phone +886 2 8227 3966

www.cab.de/tw info.asia@cab.de

**China**  cab (Shanghai)Trading Co., Ltd.<br>铠博(上海)贸易有限公司 Phone +86 21 6236-3161

www.cab.de/cn info.cn@cab.de

# สารบัญ

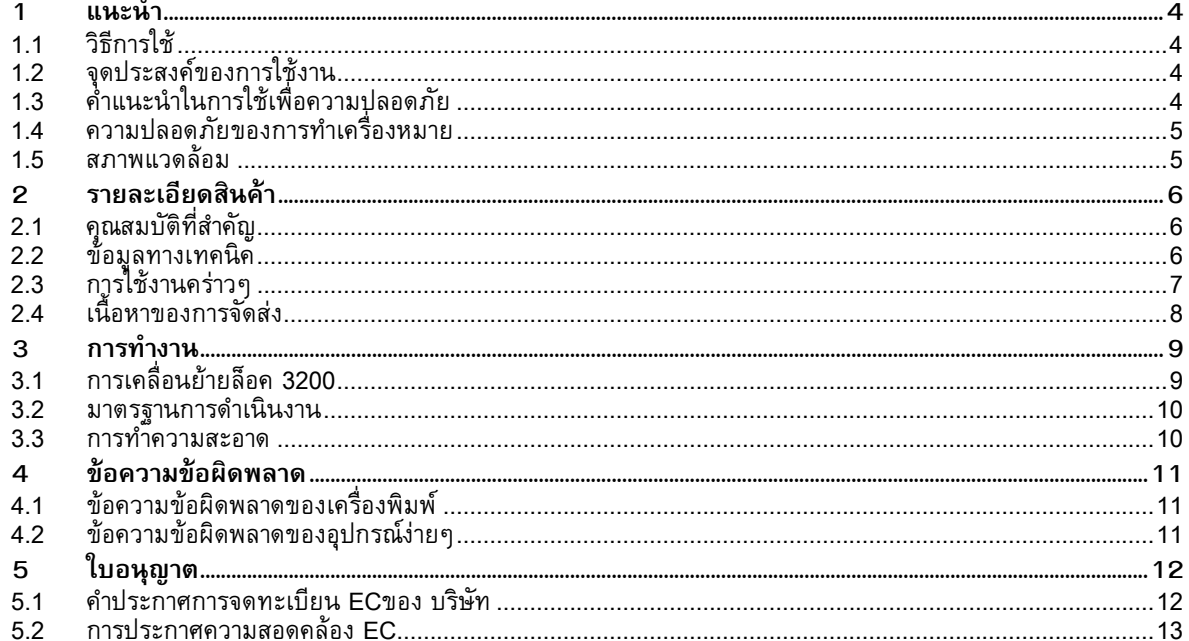

#### <span id="page-3-0"></span>**4 4 1 แนะนำ**

#### **1.1 วิธีการใช้**

ข้อมูลที่สำคัญและคำแนะนำในเอกสารฉบับนี้ที่กำหนดดังต่อไปนี้:

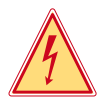

**อันตราย! ให้ความสนใจของคุณไปยังสิ่งที่ร้ายแรงโดยเฉพาะอย่างยิ่งอันตรายที่กำ ลังจะมาถึงสุขภาพหรือชีวิตของคุณ**

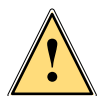

#### **คำ เตือน!**

**หมายถึงสถานการณ์ที่เป็ นอันตรายที่อาจนำ ไปสู่การได้รับบาดเจ็บหรือความเสียหายของวัสดุ**

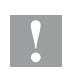

#### **ข้อควรคำ นึง!**

**ใส่ใจกับอันตรายที่อาจเกิดความเสียหายหรือการสูญเสียวัสดุที่มีคุณภาพ** 

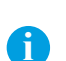

**ประกาศ! เคล็ดลับ เขาทำ ให้ลำ ดับการทำ งานง่ายขึ ้นหรือดึงความสนใจไปกระบวนการทำ งานที่สำ คัญ**

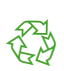

สภาพแวดล้อม! เคล็ดลับของการป้ องกันสิ่งแวดล้อม

- การจัดการการเรียนการสอน
- $\mathcal{D}$  ส่วนการอ้างอิงถึงตำแหน่งจำนวนภาพประกอบหรือเอกสาร
- ตัวเลือก (อุปกรณ์, อุปกรณ์ต่อพ่วงอุปกรณ์พิเศษ)
- Time ข้อมูลในการแสดงผล

### **1.2 จุดประสงค์ของการใช้งาน**

- อุปกรณ์ที่เป็นผลิตภัณฑ์ที่ผลิตให้สอดคล้องกับสถานะทางเทคโนโลยีในปัจจุบันและกฎความปลอดภัยได้รับการยอมรับ แต่ เป็นอันตรายต่อชีวิตและแขนขาของผู้ใช้หรือบุคคลที่สามและ / หรือความเสียหายต่ออุปกรณ์และสินทรัพย์ที่จับต้องอื่น ๆ<br>สามารถเกิดขึ้นระหว่างการใช้งาน
- ้อุปกรณ์นี้ใช้เพียงเพื่อวัตถุประสงค์ที่ตั้งใจไว้และจะต้องอยู่ในสถานะการทำงานที่สมบูรณ์แบบและจะต้องใช้โดยคำนึงถึงความ ปลอดภัยและอันตรายที่มีตามที่ระบุไว้ในคู่มือการดำ เนินงาน
- อุปกรณ์applicatorที่ติดตั้งอยู่บนเครื่องพิมพ์ของcabของA + หรือซี่รี่A เป็นชุดที่มีไว้เฉพาะสำ หรับการใช้วัสดุที่เหมาะสมที่ได้ รับการรับรองจากผู้ผลิต ได้ ๆ ที่ใช้อน ๆ หุรอการใช้งานจะเกินนี้จะได้รับการถือได้ว่าเป็นการใช้งานที่ไม่เหมาะสม ผู้ผลิตผู้จัด จำ หน่าย / ไม่ต้องรับผิดต่อความเสียหายที่เกิดจากการใช้ไม่ได้รับอนุญาต ผู้ใช้จะต้องรับผิดชอบเพียงผู้เดียว
- การใช้งานสำ หรับจุดประสงค์นี้ยังรวมถึงการปฏิบัติตามคู่มือการดำ เนินงานรวมถึงคำ แนะนำ ในการบำ รุงรักษาของผู้ผลิตและ ข้อกำ หนด

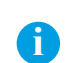

**!**

**i ประกาศ! เอกสารที่สมบูรณ์ในปั จจุบันยังสามารถพบได้ในอินเทอร์เน็ต**

### **1.3 คำ แนะนำ ในการใช้เพื่อความปลอดภัย**

#### **ข้อควรคำ นึง!**

**เริ่มต้นการปรับเปลี่ยนและการเปลี่ยนแปลงของชิ ้นส่วนที่เฉพาะสำ หรับการให้บริการที่มีคุณภาพส่วนบุคคลเท่านั้น การเริ่มต้น / บริการคู่มืออุปกรณ์ง่ายๆ**

- ก่อนที่จะส่งการติดตั้งอุปกรณ์ตัดการเชื่อมต่อเครื่องพิมพ์จากแหล่งจ่ายไฟและปิดวาล์วปิดเครื่อง ที่อุปกรณ์ง่ายๆ
- เชื่อมต่ออุปกรณ์ได้กับอุปกรณ์อื่นที่มีการป้ องกันแรงดันไฟฟ้ าต่ำ เท่านั้น
- ้ ปิดอุปกรณ์ที่ได้รับผลกระทบทั้งหมด (คอมพิวเตอร์,เครื่องพิมพ์, อุปกรณ์) ก่อนที่จะเชื่อมต่อและตัดการเชื่อมต่อ<br>ในการดำเนินการย้ายชิ้นส่วนที่สามารถเข้าถึงได้อย่างง่ายดาย
- นี้นำไปใช้โดยเฉพาะอย่างยิ่งสำหรับโซนที่แผ่นจะถูกย้ายระหว่างเริ่มต้นและตำแหน่งการติดฉลาก ระหว่างการดำเนินการไม่ถึง เข้าไปในโซนนั้นและให้รวบผมที่ยาว,สวมเสื้อผ้าหลวมและถอดเครื่องประดับออก ก่อนที่จะทำ กิจวัตรใด ๆ ในพื้นที่เหล่านั้นให้ ปิดวาล์ว ปิดเครื่อง
- อุปกรณ์อาจจะใช้เฉพาะในสภาพแวดล้อมที่แห้ง ไม่ควรอยู่ในที่ที่มีความชื้น (สเปรย์น้ำ , ละอองน้ำ ฯลฯ )
- อย่าใช้อุปกรณ์ในลักษณะที่อาจทำ ให้ก่อการระเบิด

#### <span id="page-4-0"></span>**4 5 1 วิธีการใช้**

- อย่าไช้อุปกรณ์ไกล์กบสายไฟฟ้าแรงดนสูง
- การดำเนนการนอกเหนือจากที่อธิบายไว้ในคูมอการดำเนินงานนี้
- การทำ งานที่เกินกว่านี้อาจจะต้องมีการดำ เนินการโดยบุคลากรที่ผ่านการฝึกอบรมหรือช่างเทคนิคบริการ
- การแทรกแซงที่ไม่ได้รับอนุญาตกับโมดูลอิเล็กทรอนิกส์หรือซอฟต์แวร์สามารถทำ ให้เกิดการทำ งานผิดปกติ
- การใช้งานที่ไม่ถูกต้องอื่นๆหรือการปรับเปลี่ยนอุปกรณ์อาจทำ ให้เกิดอันตรายต่อความปลอดภัยในการดำ เนินงาน
- ทุกครั้งที่ใช้งานควรได้รับการตรวจสอบจากผู้เชี่ยวชาญที่ผ่านการรับรองโดยบุคลากรที่มีความรู้ทางเทคนิคและเครื่องมือที่ จำ เป็นในการดำ เนินงานที่เหมาะสม
- มีสติกเกอร์คำ เตือนต่างๆบนอุปกรณ์มากมาย เพื่อดึงความสนใจของคุณให้พ้นจากอันตราย ห้ามเอาสติกเกอร์คำ เตือนเพราะ จะเป็นสิ่งเตือนใจที่ทำ ให้คุณและคนอื่น ๆ ตระหนักถึงอันตรายและอาจจะได้รับบาดเจ็บ

### **1.4 ความปลอดภัยของการทำ เครื่องหมาย**

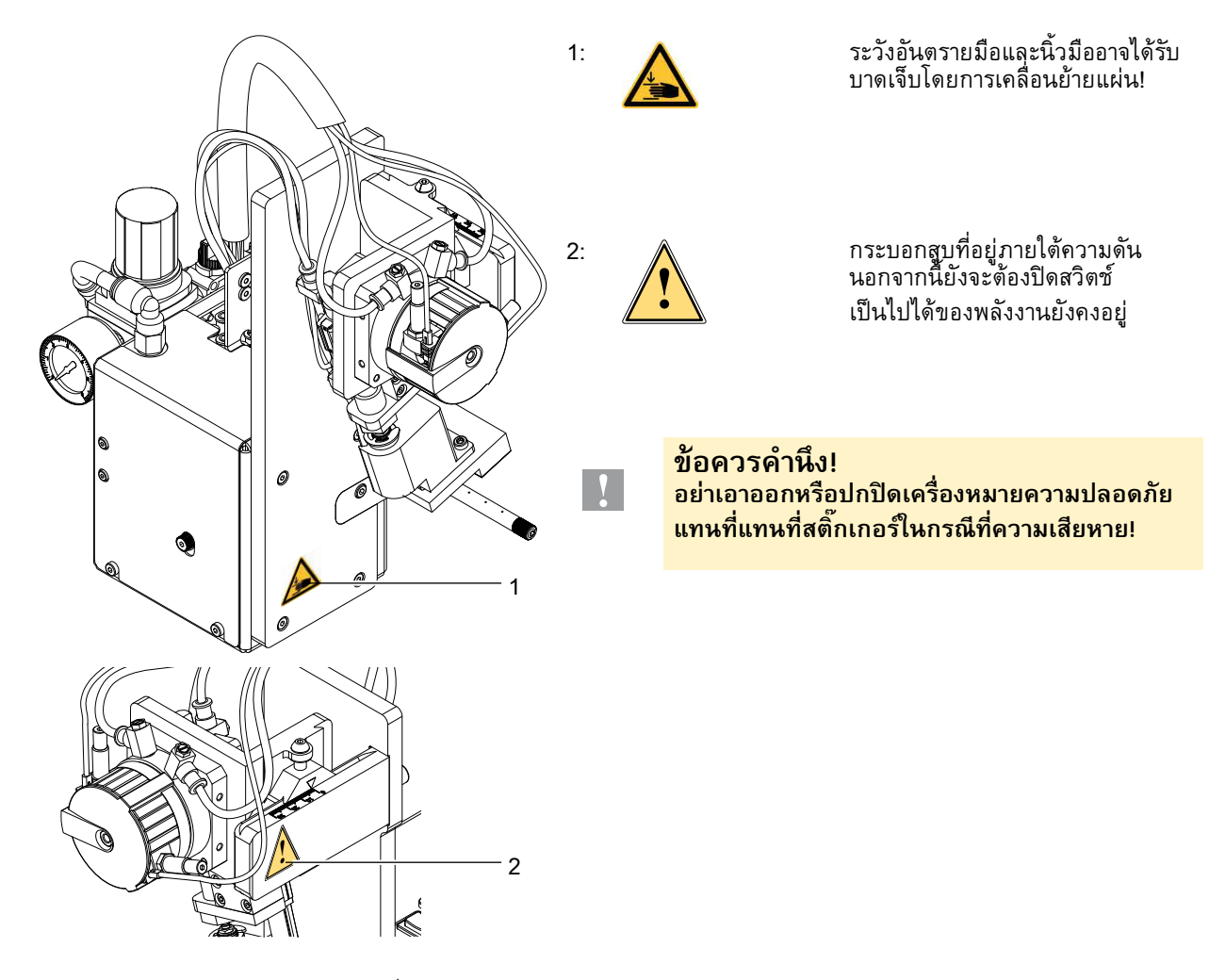

Fig. 1 ความปลอดภัยของการทำ เครื่องหมาย

#### **1.5 สภาพแวดล้อม**

อุปกรณ์ที่ล้าสมัยประกอบด้วยวัสดุรีไซเคิลที่มีคุณค่าที่ควรจะนำส่งเพื่อทำการรีไซเคิล<br>โอปี - ม.ป.ปรี่ออเร็บรี่แนนทางแนวน่า แนวจากจากเป็นรื่นเรื่อ

- $\blacktriangleright$  ส่งไปที่จุดเก็บที่เหมาะสมแยกต่างหากจากของเสียที่เหลือ
- การก่อสร้างแบบแยกส่วนของเครื่องพิมพ์ที่ช่วยให้สามารถถอดออกได้ง่ายในชิ้นส่วน  $\blacktriangleright$  ส่งชิ้นส่วนเพื่อนำไปรีไซเคิล.

### <span id="page-5-0"></span>**6 6 2 รายละเอียดสินค้า**

# **2.1 คุณสมบัติที่สำ คัญ**

- เครื่องสนับสนุนและสูญญากาศเป็นความเร็วกระบอกจะปรับ วิธีการที่อุปกรณ์ง่ายๆ สามารถนำ ไปปรับใช้ฉลากที่มีวัสดุแตกต่าง กันและขนาด
- เพื่อหลีกเลี่ยงการปนเปื้ อนภายในช่องสูญญากาศสามารถทำ ความสะอาดด้วยแรงกระตุ้นแรงดันอากาศที่ส่วนท้ายของแต่ละ โปรแกรม
- สำ หรับการดำ เนินงานในระบบเครือข่ายอินเตอร์เฟซแบบ 15 ขาหรือ 25 ขาอุปกรณ์ง่ายๆ ของ PLC (ควบคุมตรรกะ โปรแกรม) ทปจจยการผลิตที่มีศกยภาพ ปจจยการผลิตและผลผลิตสามารถนำมาใช้

### **2.2 ข้อมูลทางเทคนิค**

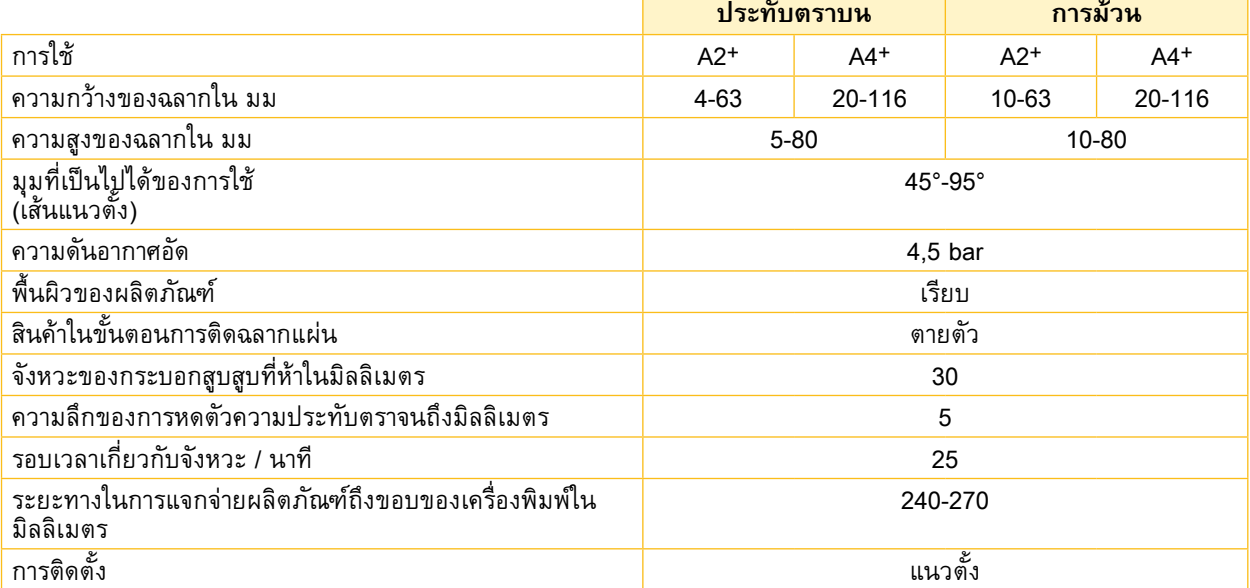

ตารางที่ 1 ข้อมูลทางเทคนิค

## <span id="page-6-0"></span>**6 2 รายละเอียดสินค้า 7**

## **2.3 การใช้งานคร่าวๆ**

Fig. 2 ภาพรวมอุปกรณ์ - มุมมองด้านหน้ า

- 1 เครื่องมะโนมีเตอร์บนหน่วยสนับสนุนความดันทางอากาศ
- 2 การตงวาล์วช่วยเหลือในหน่วยความกดอากาศ
- 3 สกรู ลูกบิด สำหรบติดอุปกรณ์ง่ายๆ ไปยงเครื่องพิมพ์
- 4 ปดเครอง วาลว
- 5 วาล์วปีกผีเสื้อสบแกว่ง แกว่งใน ู
- 6 วาล์วปีกผีเสื้อสบแกว่ง แกว่งออก ู
- 7 ยกกระบอกสบู
- 8 แกว่งกระบอกสูบ
- ่ 9 แผ่น (กำหนดเอง)
- 10 ผู้ถือแผ่น
- 11 ท่อเป่าเพื่อสนับสนุนการเป่า

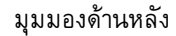

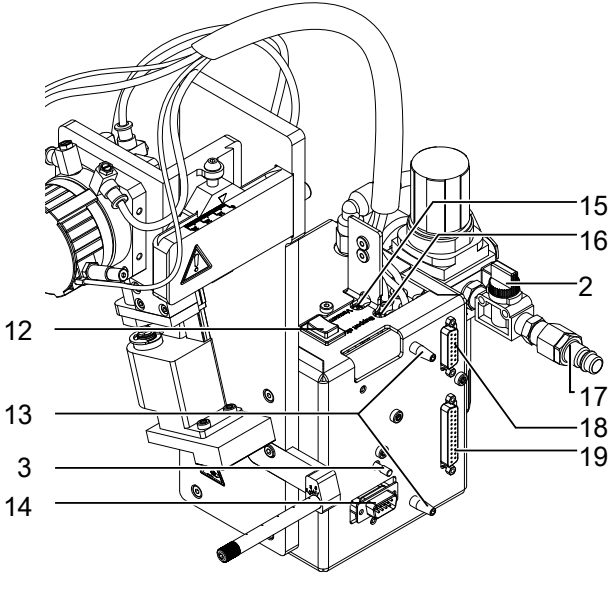

Fig. 3 ภาพรวมอุปกรณ์ มุมมองด้านหลัง

- 12 ก่อนจ่ายคีย์
- 13 หมุด สำหรบตำแหน่งล็อคไปยงเครื่องพิมพ์
- 14 SUB-D 9 อินเตอร์เฟซไปยงเครื่องพิมพ์ลิ้นปีก ผีเสื้อ
- 15 สูญญากาศ
- 16 เป่าแนวรับลิ้นปีกผีเสื้อ
- 17 เชื่อมต่ออัดอากาศ
- 18 PLC อินเตอร์เฟซ 15 พิน
- 19 PLC อินเตอร์เฟซ 25 พิน

### <span id="page-7-0"></span>**8 8 2 รายละเอียดสินค้า**

**2.4 เนื้อหาของการจัดส่ง**

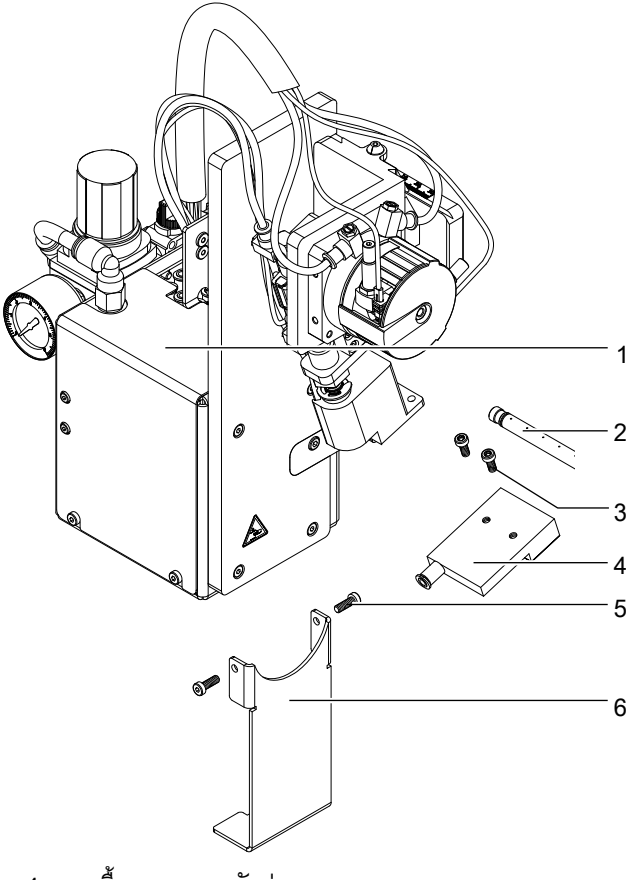

- 1 อุปกรณ์ง่ายๆ
- 2 ท่อเป่า (ตามุสง)
- 3 สกรู(ส่วนหนึ่งของแผ่น)
- 4 แผ่น (ตามสง)
- 5 สกรูทจะติดุระบบล้อคการขนส่ง
- 6 ระบบล็อคที่ การขนส่ง
- 7 เอกสาร

Fig. 4 เนื้อหาของการจัดส่ง

**i ประกาศ! กรุณาเก็บบรรจุภัณฑ์เดิมในกรณีที่อุปกรณ์ง่ายๆต้องถูกส่งกลับ**

# **!**

#### **ข้อควรคำ นึง!**

**อุปกรณ์และวัสดุการพิมพ์จะได้รับความเสียหายจากความชื้นและความชื้นแฉะ**

 $\overrightarrow{)}$  ตั้งค่าเครื่องพิมพ์ฉลากเฉพาะในสถานที่แห้งป้องกันจากน้ำเข้าเครื่อง

#### <span id="page-8-0"></span>**8 9 3 การทำ งาน**

# **3.1 การเคลื่อนย้ายล็อค 3200**

ล็อคการขนส่งของอุปกรณ์ง่ายๆ 3200 ปรับเคลื่อนย้ายชิ้นส่วนของอุปกรณ์ง่ายๆ ในการขนส่งเพื่อหลีกเลี่ยงความเสียหายและ อุบัติเหตุ

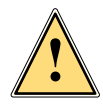

ี**่ คำเติอน!**<br>เข้าร่วมที่แหล่งจ่ายไฟเครื่องพิมพ์ตัดการเชื่อมต่อสัญญาณอากาศอัดถูกปิดก่อนที่จะเริ่มงานในการติดตั้ง<br>-

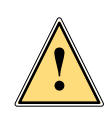

**! คำ เตือน! ความเสี่ยงของการบาดเจ็บและความเสียหายของอุปกรณ์ง่ายๆ ในกรณีที่ไม่ถูกต้องของการใช้และการดำ เนินงาน applicator คือการใช้เฉพาะในเครื่องพิมพ์อิเล็กทรอนิกส์ของcab ซีรีส์ A+**

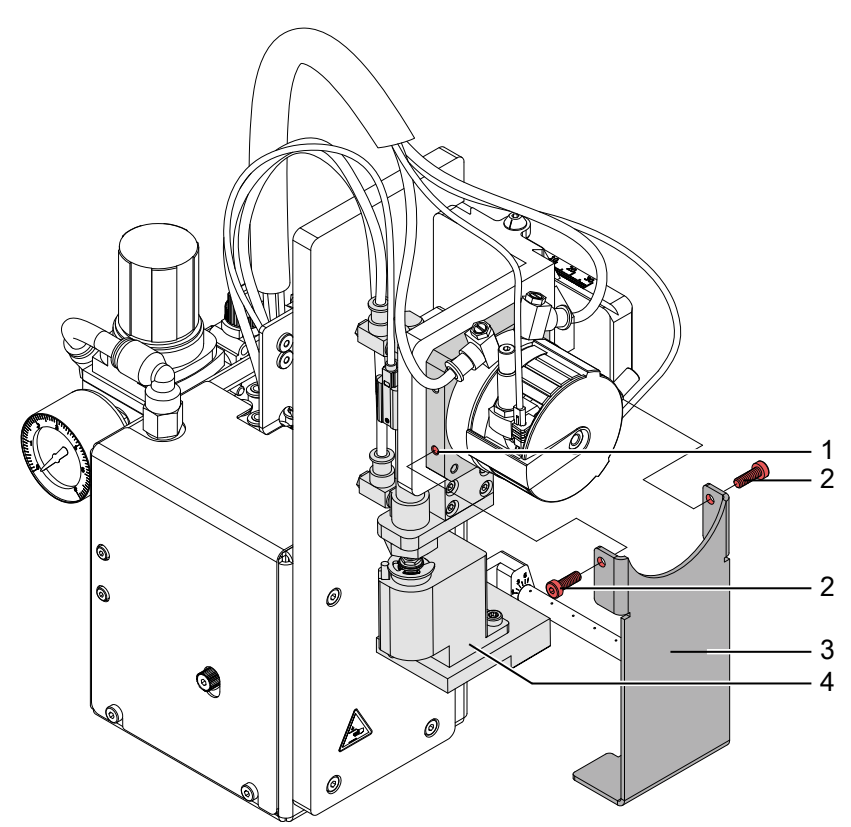

Fig. 5 ล็อคการขนส่ง **ถอดล็อคการเคลื่อนย้าย**

- 1. คลายสกรู (2) ของล็อคการขนส่ง (3)
- 2. ถอดล็อคการเคลื่อนย้าย (3)

#### **ข้อควรคำ นึง! ติดตั้งการเคลื่อนย้ายทุกครั้งในกรณีที่มีการเคลื่อนย้าย ให้ล็อคอุปกรณ์และขันสกรูทุกครั้งที่มีการเคลื่อนย้าย**

#### **ติดล็อคการเคลื่อนย้าย**

- 1. เปิดเบ้ากระบอกสูบแกว่ง (4) เพื่อให้ผู้ถือแผ่นที่ถูกต้องในการตัดออกจากการล็อคการเคลื่อนย้าย (3) ที่อาจจะอยู่ในตำแหน่งแนวตง
- 2. ใส่ล็อคการขนส่ง (3) เพื่อให้หลุมในการล็อคการขนส่ง (3) มากกว่าหลุม (1) ทั้งสองด้านของเบ้ากระบอกสูบแกว่ง
- 3. ขันสกรู (2)

**!**

#### <span id="page-9-0"></span>**10 10 3 การทำ งาน**

#### **3.2 มาตรฐานการดำ เนินงาน**

- $\blacktriangleright$  ตรวจสอบการเชื่อมต่อภายนอกทั้งหมด
- X โหลดวัสดุ ตรวจสอบให้แน่ใจว่าระบบล็อคได้ล็อคอยู่ "โหลดฉลากและการถ่ายโอนริบบิ้น"
- ▶ เปิดวาล์ว ปิดเครื่อง

- **! ขอควรคำนิง!**<br>▶ ตรวจสอบให้แน่ใจว่าแผ่นที่ไม่ได้ครอบคลุมโดยฉลากเมื่อมีการเปลี่ยนในระบบอุปกรณ์ง่ายๆ ของเครื่องพิมพ์ มิ **ฉะนั้นเซ็นเซอร์สูญญากาศอาจปรับเทียบบกพร่อง**
	- X เปิดการใช้งานเครื่องพิมพ์

#### **ประกาศ!**

**i**

**i**

**ในกรณีที่แผ่นอยู่นอกตำ แหน่งเริ่มต้นในช่วงเวลาของการเปลี่ยนมันจะ รบกวน ขั้นตอนและจะแจ้งให้ทราบล่วงหน้า ถึงข้อความข้อผิดพลาดในการแสดงผลของเครื่องพิมพ์**

หากคุณกดปุ่มหยุดชั่วคราวบนเครื่องพิมพ์ได้รับเป็นข้อผิดพลาดและอุปกรณ์ง่ายๆ จะย้ายเข้าไปอยู่ในตำแหน่งเริ่มต้น **Applicator พร้อมสำ หรับการทำ งาน**

X กดปุ่มป้ อนที่เครื่องพิมพ์

้ บ้อนการประสานถูกปล่อยออกฉลากมีการประมวลผลจะถูกลบออกด้วยตนเอง หลังจากนั้นไม่กี่วินาทีเครื่องพิมพ์จะดำเนินการ<br>ป้อนย้อนกลับสั้นไปยังตำแหน่งที่ขอบด้านหน้าของฉลากถัดไปที่บรรทัดการพิมพ์

#### **ประกาศ!**

**ซิงค์ข้อมูลนอกจากนี ้ยังจะต้องมีการดำ เนินการเมื่องานพิมพ์ที่ได้รับการขัดจังหวะด้วยปุ่มยกเลิก ทำ ข้อมูลให้ตรงกันไม่จำ เป็ นเมื่อหัวพิมพ์ไม่ได้ถูกยกขึ ้นระหว่างงานพิมพ์ นอกจากนี ้ยังใช้ถ้าเครื่องพิมพ์ถูกขับเคลื่อน ออกระหว่างงานพิมพ์**

▶ เริ่มงานพิมพ์

X เริ่มขั้นตอนการติดฉลากผ่านทางอินเตอร์เฟซของ PLC

ข้อความผิดพลาดระหว่างขั้นตอนการติดฉลากจะแสดงในการแสดงผลของเครื่องพิมพ์ D 4 ข้อความข้อผิดพลาด

#### **3.3 การทำ ความสะอาด**

**! ข้อควรคำ นึง!**

**ห้ามใช้สารละลายและสารกัดกร่อน**

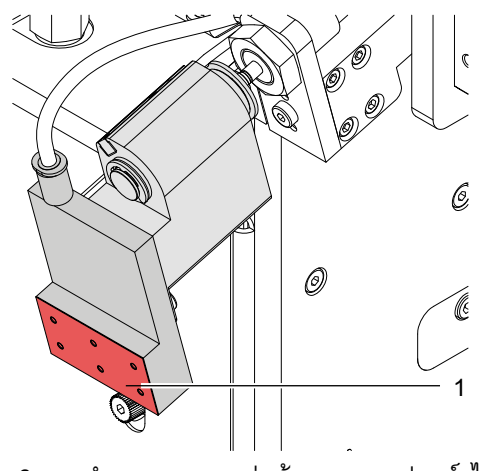

Fig. 6 ทำ ความสะอาดแผ่นด้วยกระดาษฟอยล์สไลด์

- ▶ ทำความสะอาดพื้นผิวด้านนอกด้วยการทำความสะอาดได้หลาย วัตถุประสงค์
- $\blacktriangleright$  สิ่งทเกิดดขึ้นประจำในการทำงานเป็นไปได้ว่าฝุ่นละอองที่สะสม อยู่และแยกฉลาก เอาออกโดยแปรงขนอ่อนและ / หรือเครื่องดูด ฝุ่น
- X โดยเฉพาะอย่างยิ่งที่กระดาษฟอยล์สไลด์ (1) อาจจะเกิดคราบ เปรอะเปื้ อน ควรได้รับการดูแลรักษาที่ดีและการจัดการของ ฉลากที่มีความจำ เป็นในการทำ ความสะอาดพื้นผิวของกระดาษ ฟอยล์สไลด์ในช่วงเวลาปกติ

### <span id="page-10-0"></span>**10 4 ข้อความข้อผิดพลาด 11**

### **4.1 ข้อความข้อผิดพลาดของเครื่องพิมพ์**

สำ หรับข้อมูลรายละเอียดเกี่ยวกับข้อผิดพลาดเครื่องพิมพ์ (เช่น 'กระดาษหมด', 'ริบบิ้นหมด' ฯลฯ ) คู่มือ การดำ เนินการของ ของเครื่องพิมพ์

- การรักษาข้อผิดพลาด :
- $\blacktriangleright$  ยกเลิกผลข้อผิดพลาด
- ▶ กดปุ่มป้อนเพื่อประสานฉลากข้อมูลให้ลอกเอาป้ายออกด้วยตนเอง
- $\blacktriangleright$  กดปุ่มหยุดชั่วคราวเพื่อออกจากข้อผิดพลาดของสถานะ

หลังจากที่การแก้ไขข้อผิดพลาดในการพิมพ์ฉลากที่ก่อให้เกิดข้อผิดพลาดจะได้รับการทำซ้ำ

### **4.2 ข้อความข้อผิดพลาดของอุปกรณ์**

ตารางต่อไปนี้ประกอบด้วยภาพรวมของข้อความผิดพลาดและสาเหตุที่เป็นไปได้ นอกจากนี้ยังแสดงให้เห็นวิธีการที่จะแก้ไข ปัญหา:

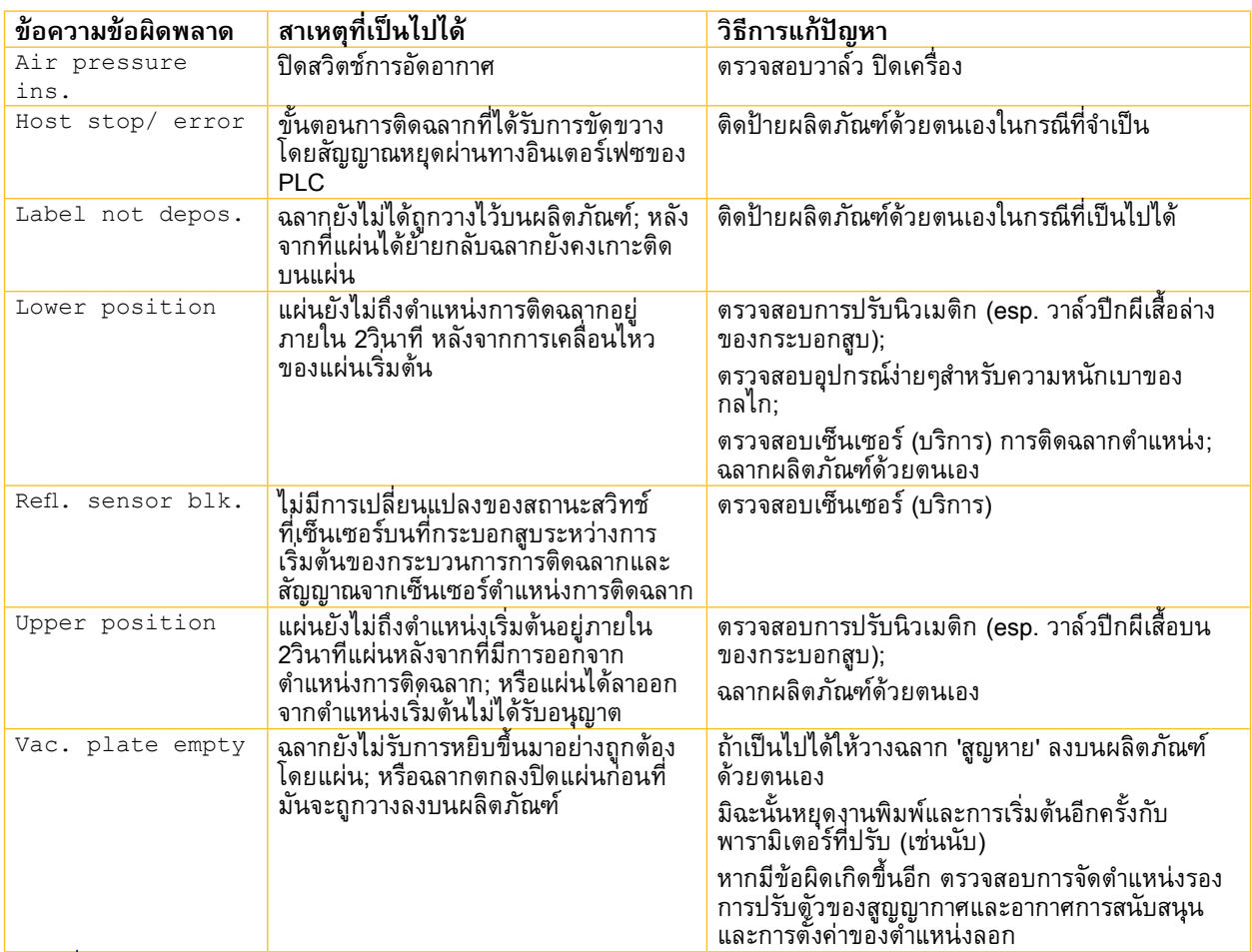

ตารางที่ 2 ข้อผิดพลาดของอุปกรณ์ง่ายๆ

#### การรักษาข้อผิดพลาด :

- $\blacktriangleright$  ยกเลิกผลข้อผิดพลาด
- $\blacktriangleright$  กดปุ่มหยุดชั่วคราวเพื่อออกจากข้อผิดพลาดของสถานะ

**! ข้อควรคำนิง!**<br>• แผ่นจะถูกย้ายทันทีไปในตำแหน่งที่เริ่มต้น!

**ระวังอันตรายจากมือและนิ ้วมือโดยการเคลื่อนย้ายแผ่น!** 

X **อย่าเข้าถึงในโซนของแผ่นเคลื่อนที่และถ้าผมยาวให้รวบผมให้เรียบร้อย อย่าสวมเสื้อผ้าหลวม และถอดเครื่อง ประดับออก**

หลังจากที่การแก้ไขข้อผิดพลาดการพิมพ์ฉลากที่ก่อให้เกิดข้อผิดพลาดไม่สามารถทำ ซ้ำ โดยไม่ต้องเริ่มต้นงานพิมพ์ใหม่ ▶ ในโหมดโปรแกรมที่ "ใช้ / พิมพ์" ส่งสัญญาณ "พิมพ์ป้ายผนึกแรก" หรือกดปุ่มก่อนจ่ายก่อนที่จะเริ่มการดำเนินรอบ

### <span id="page-11-0"></span>**12 5 ใบอนุญาต 12**

**5.1 คำ ประกาศการจดทะเบียน ECของ บริษัท**

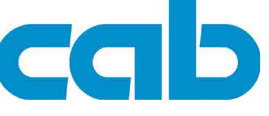

Gesellschaft für Computerund Automations-Bausteine mbH & Co KG Wilhelm-Schickard-Str. 14 D-76131 Karlsruhe, **Germany** 

### **คำ ประกาศการจดทะเบียน ECของ บริษัท**

พร้อมกนนี้เราขอประกาศว่าดงต่อไปนี้ "เครื่องจกรเสร็จสมบูรณ์บางส่วน" เป็นผลมาจากการออกแบบการก่อสร้างและรุ่นไส่ในการ หมุนเวียนสอดคล้องกบความต้องการที่สำคญของ Directive 2006/42/EC เครื่องจกร:

ภาคผนวก I มาตรา 1.1.2, 1.1.3, 1.1.5, 1.1.6, 1.2.1, 1.3.2, 1.5.2, 1.5.8, 1.6.3, 1.7 "เครื่องจักรส่วนที่เสร็จสมบูรณ์" นอกจากนี้ยังสอดคล้องกับ Directive 2004/108/EC เกี่ยวกับการทำงานร่วมกันไฟฟ้า ในกรณีที่มีการเปลี่ยนแปลงที่ยังไม่ได้รับการอนุมติจากเราถูกสร้างขึ้นมาเพื่ออุปกรณ์ได ๆ ที่กำหนดด้านล่างได ๆ คำสงนจะช่วยทำที ไม่ถูกต้อง

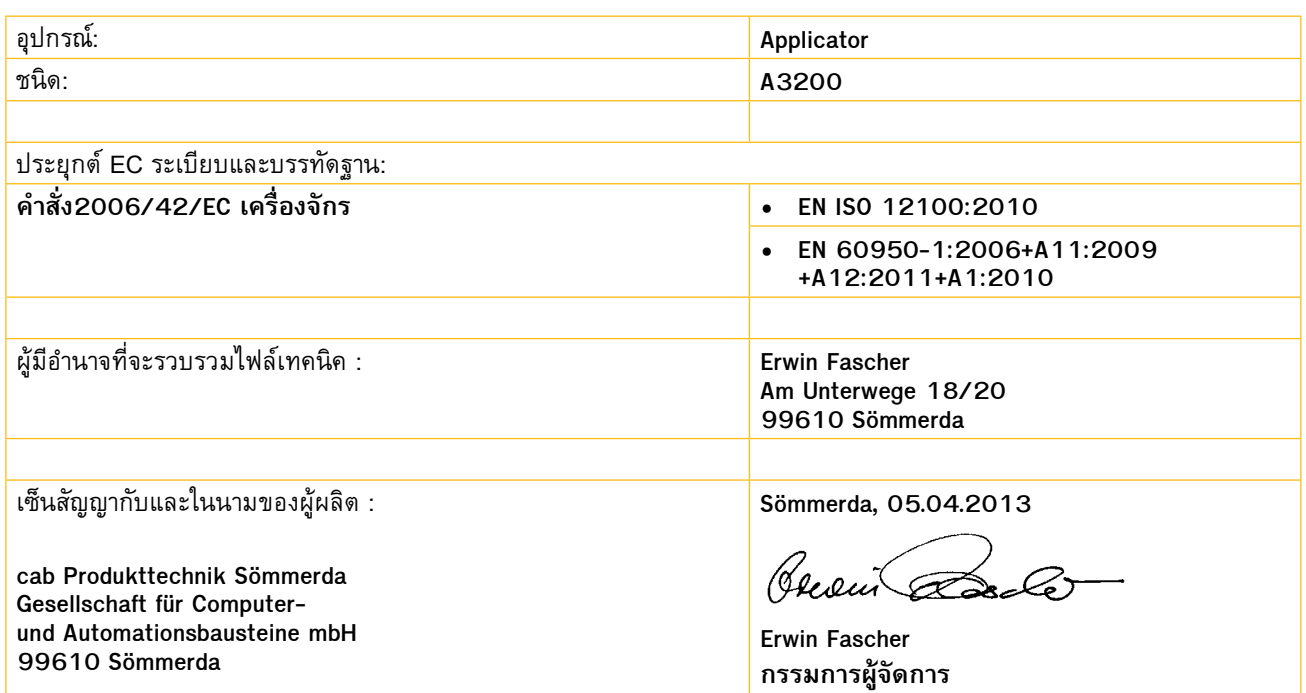

ผลิตภณฑ์จะต้องไม่ถูกนำเข้ามาให้บริการจนกว่าเครื่องจกรเป็นที่สุดท้ายก็คือการได้รบการจดตงขึ้นได้รับการประกาศให้สอดคล้องกบ บทบญญติของคำสง เครื่องจกร

เอกสารตามภาคผนวก BVII เป็นส่วนหนึ่งจากเครื่องจกรที่ไม่สมบูรณ์จะถูกสร้างขึ้นและจะส่งมอบให้หน่วยงานของรฐที่มีการร้องขอ ในทุกชนิดทางอิเล็กทรอนิกส์

การรับรองมาตรฐานตาม คำสั่ง 2004/108/EC เกี่ยวกับการทำงานร่วมกันไฟฟ้าในหน้าถัดไป

### <span id="page-12-0"></span>**12 5 ใบอนุญาต 13**

## **5.2 การประกาศความสอดคล้อง EC**

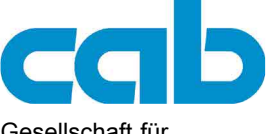

Gesellschaft für Computerund Automations-Bausteine mbH & Co KG Wilhelm-Schickard-Str. 14 D-76131 Karlsruhe, **Germany** 

### **การประกาศความสอดคล้อง EC**

พร้อมกันนี้เราขอประกาศว่าเป็นผลมาจากลักษณะที่อุปกรณ์ที่กำ หนดไว้ด้านล่างนี้ได้รับการออกแบบประเภทของการก่อสร้างและ อุปกรณ์ที่เป็นผลให้ได้ถูกนำมาในตลาดทั่วไปปฏิบัติตามกฎระเบียบที่เกี่ยวข้องพื้นฐานของกฎ EC กับ ความปลอดภัยและสุขภาพ ใน กรณีที่มีการเปลี่ยนแปลงที่ยังไม่ได้รบการอนุมติจากเราถูกสร้างขึ้นมาเพื่ออุปกรณ์ได ๆ ที่กำหนดด้านล่างได ๆ คำสงนี้จะจึงช่วยทำที ไม่ถูกต้อง

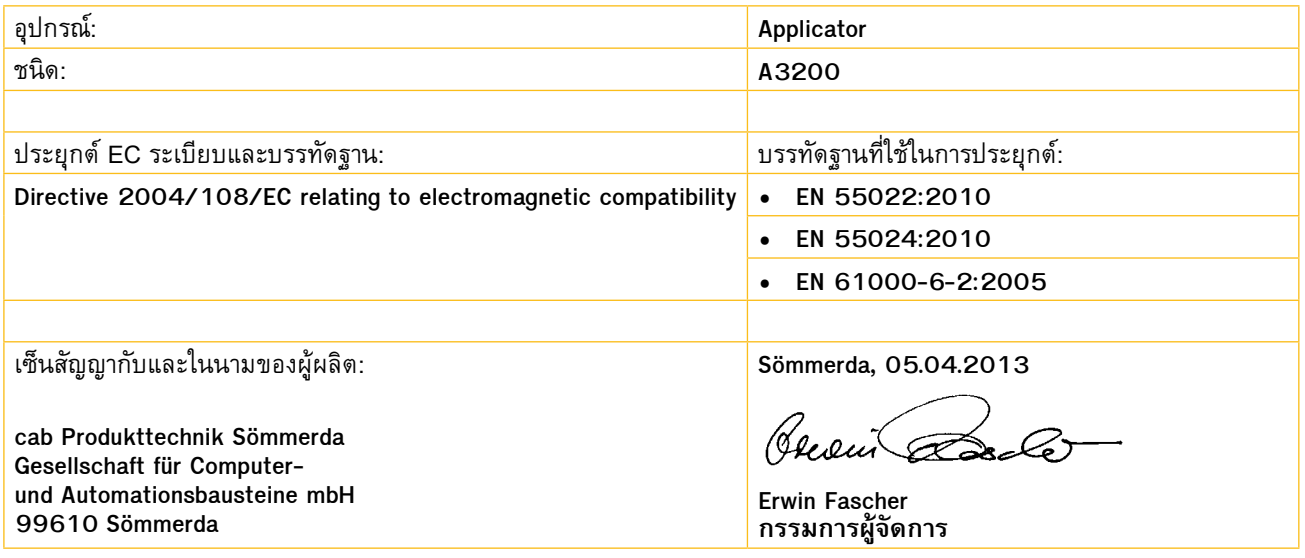